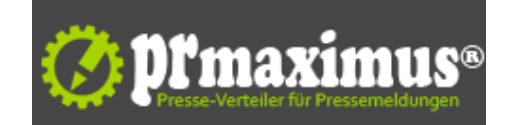

## **Google Analytics vollständig einrichten**

Alle Möglichkeiten von Google Universal Analytics nutzen

Die tiefgehende Analyse des Verhaltens von Website-Besuchern kann Unternehmen wertvolle Vorteile verschaffen. Es gelingt dadurch, die Firmen-Website besser auf die Zielgruppe abzustimmen und über den Webauftritt mehr Umsatz zu erzielen. Der Internetkonzern Google ist sich dieser Tatsachen bewusst und baut deshalb sein Webanalyse-Werkzeug Google Analytics immer weiter aus. Wo man noch vor 4 Jahren fast nur Webbesucher zählen konnte, sind nun umfassende Auswertungen möglich. Mit der aktuellen Version Google Universal Analytics kann man Berichte mit Altersangaben und zur Geschlechterverteilung der Website-Besucher einsehen. Es werden Benchmark-Reports mit Vergleichswerten zu Branchen-Wettbewerbern geliefert. Man erfährt etwas über die Interessen der Besucher, ihre Herkunft und das Endgerät, mit dem sie die Website aufsuchen. Sogar die geräte-übergreifende Benutzer-Erfassung soll mit Universal Analytics gelingen.

Gefühlt im Wochenrhythmus sind für all diese Innovationen Änderungen an Google Analytics nötig. Der Internetriese aktualisiert Navigationselemente, verschiebt Berichte, fügt neue Reporting-Möglichkeiten hinzu und kommt mit der Kommunikation all dieser Neuerungen kaum hinterher.

Marketing- und Website-Verantwortliche haben den Eindruck, stets nicht up-to-date zu sein. Es herrscht Verunsicherung darüber, ob man Google Analytics überhaupt richtig eingerichtet hat und sinnvoll nutzt. Auf der Suche nach Expertenrat stößt man dann schnell auf Profis wie Sven Deutschländer, die sich intensiv mit Google Universal Analytics befassen.

"In einem Blogbeitrag habe ich gerade erst vor wenigen Tagen ausführlich erläutert, wie man Google Universal Analytics umfassend korrekt einrichtet", erklärt Analytics-Experte Sven Deutschländer. "Für all jene, die sich mit schriftlicher Hilfe in Form von Blogs und Fachbüchern schwer tun, bieten wir überdies Google Analytics Seminare an."

Ist Hilfe zur Selbsthilfe nicht gefragt, dann kann man Aufgaben rund um die Einrichtung und Betreuung von Google Universal Analytics auch an die Experten von Sven Deutschländers Onlinemarketing-Agentur auslagern. Im Rahmen des Google Analytics Supports werden alle nötigen Schritte von den Profis ausgeführt ... http://www.seo-profi-berlin.de/seo/blog/google-analytics-richtig-einrichten.php .

## **Pressekontakt**

SEO Profi Berlin @ dskom GmbH

Herr Sven Deutschländer Reginhardstraße 34 13409 Berlin

SEO-Profi-Berlin.de sd@SEO-Profi-Berlin.de

## **Firmenkontakt**

SEO Profi Berlin

Herr Sven Deutschländer Reginhardstraße 34 13409 Berlin

SEO-Profi-Berlin.de sd@SEO-Profi-Berlin.de

Sven Deutschländer ist der SEO Profi Berlin und bietet neben individueller Beratung in der Suchmaschinenoptimierung und im Online-Marketing auch Workshops und Seminare an. Der Onlinemarketing-Experte verfügt über mehr als 13 Jahre Erfahrung im Internetmarketing. Seit 2010 zählt die Internet-Fachzeitschrift iBusiness den SEO Profi Berlin zu den TOP100 der deutschen Suchmaschinenoptimierer. SEO Profi Berlin ist ein Angebot der dskom GmbH.

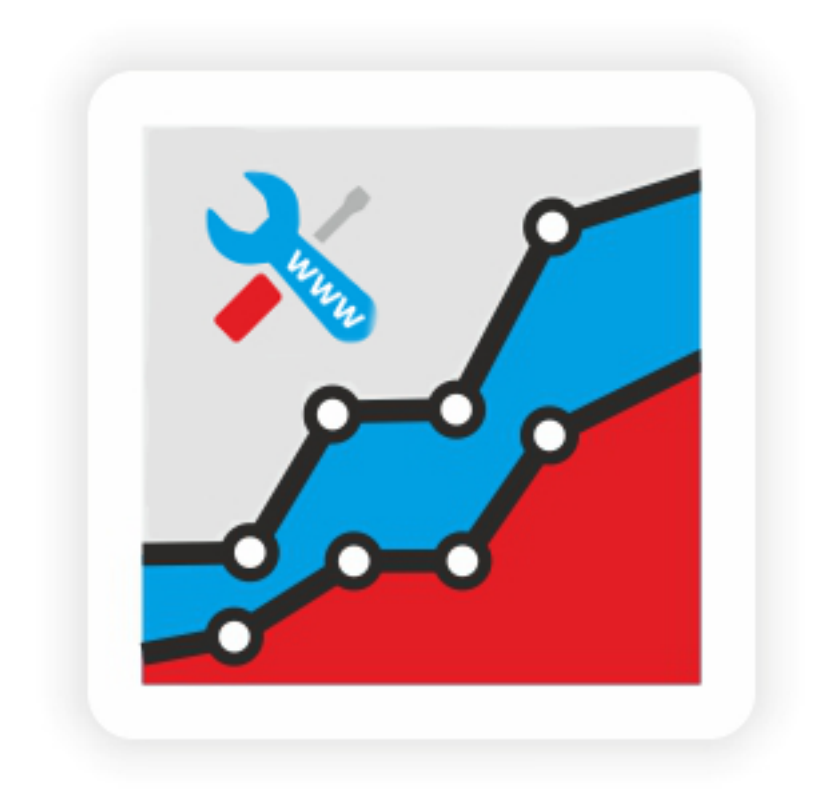